#### Günter Quast 10. Nov. 1999 Johannes Gutenberg-Universität Mainz

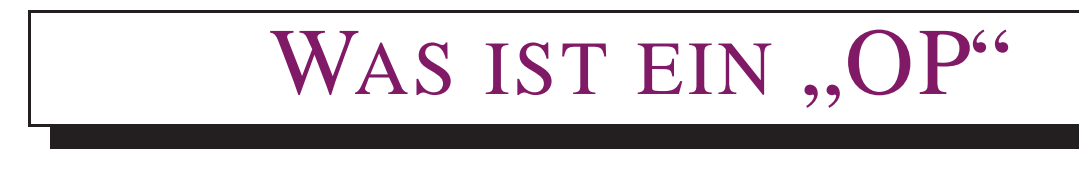

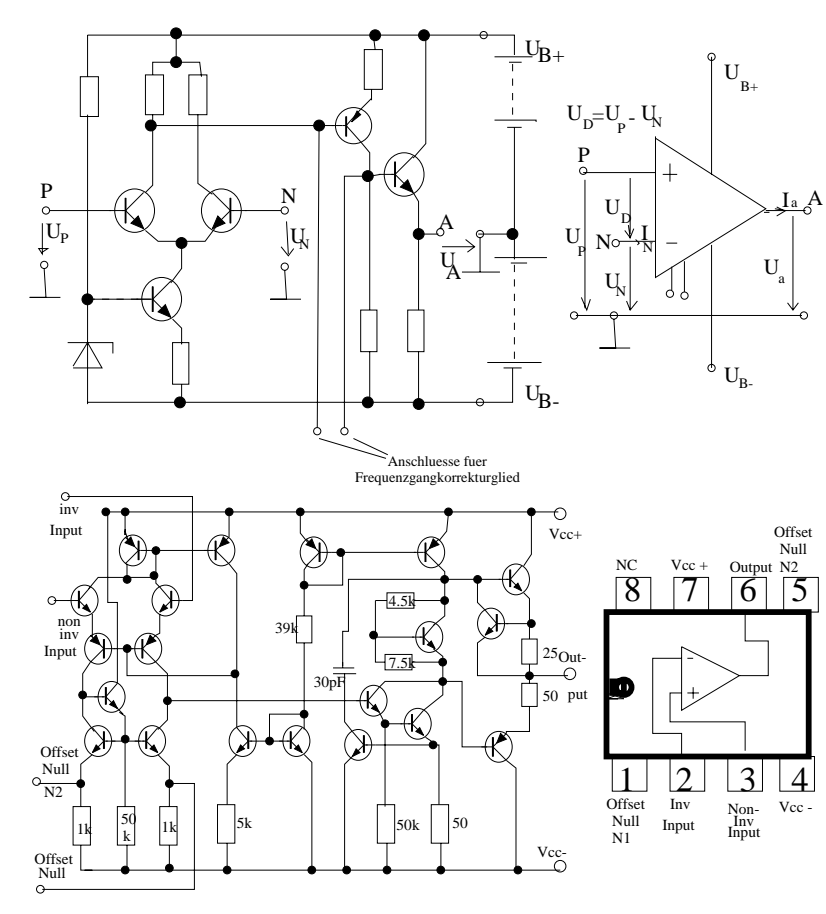

Ein Haufen Transistoren? ihm Käfer?

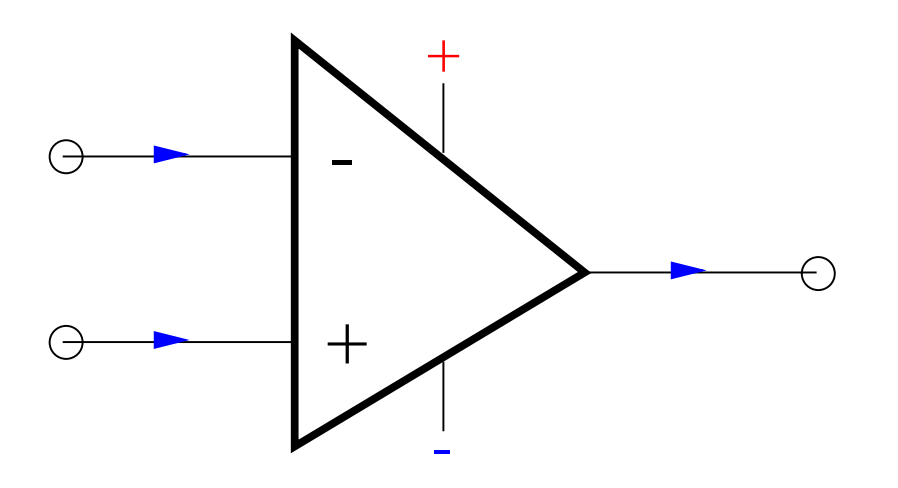

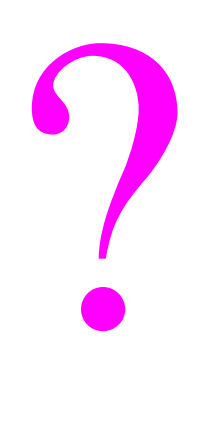

Was ist ein Operationsverstärker?

# **Ein OP ist**

- **■** ein universeller Gleichstromverstärker mit
	- Betriebsspannung
	- zwei Eingängen

```
= invertierend,
+ = nicht-invertierend
```

```
Ausgangsspannung ist verstärkte Differenz von U_+ und U_-!
```
- nahezu unendlich hohem Eingangswiderstand  $(100k\Omega - 10^{13}\Omega)$
- akzeptabel niedrigem Ausgangswiderstand ( $\sim 100\Omega$ )
- nahezu "unendlichem" Spannungs-Verstärkungsfaktor  $V_0$  (10<sup>5</sup>  $- 10^6$ )

# **Mehr müssen wir gar nicht wissen!**

Schaltbild:

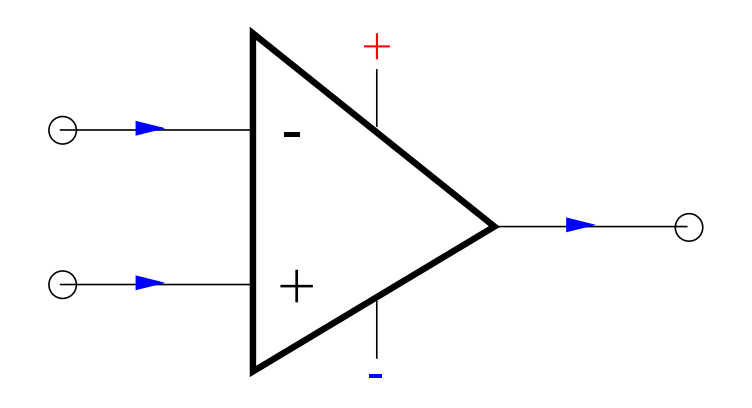

# Billig zu haben ( $\sim$ 1 DM) als integrierte Schaltung in Plastikgehäuse!

G¨unter Quast, Univ. Mainz SIL 10. Nov. 1999 **2**

### Wie setzt man OPs ein?

wichtig: OP muß "rückgekoppelt" werden, um sinnvolle endliche Verstärkung zu erreichen

einfachste Schaltung ("Spannungsfolger"):

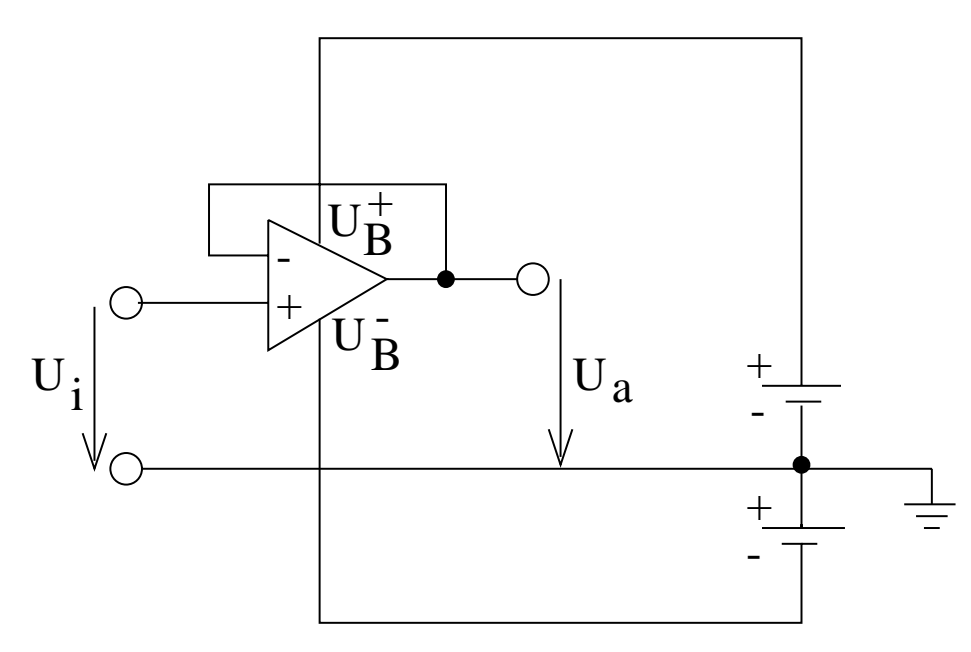

- Spannungsverstärkung 1
	- immer noch hoher Innenwiderstand bei kleinem Ausgangswiderstand,  $r_a = \frac{\partial U_a}{\partial I_a} \sim$ m $\Omega$ ,  $\frac{\partial U_a}{\partial I_a} \sim$  m $\Omega$ , maximaler Ausgangsstrom einige 10 mA

### Damit ist schon viel gewonnen

# **können "ideales" Spannungsmeßgerät bauen:**<br>
OB i keliekises Meßgerät **OP + beliebiges Meßgerat¨**

**beachte:** brauchen zwei Spannungsquellen in Serienschaltung, deren Mitte als Referenzpotential ("Erde") dient! Ab jetzt nicht mehr eingezeichnet, aber immer dran denken!

Günter Quast, Univ. Mainz **3 SIL 10. Nov. 1999 3** 

# Die erste Anwendung: Elektrometerverstärker

Messung der Spannung über einem Kondensator mit hochohmigem Typen CA3160

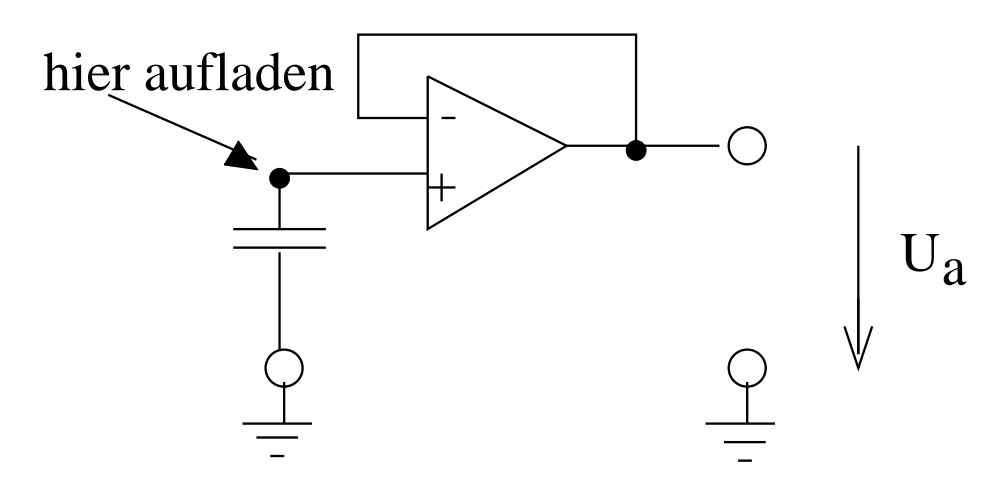

D. h. **Ladungsmessung** mittels *Q* <sup>=</sup> *CU* !

Einfache, anschauliche Messungen in der Eklektrostatik über Kondensatorgrundgleichung!

Empfindlich auf Ladungsvorzeichen!

$$
Bsp.: C = 1 nF, Q = +1 nC \Rightarrow U_a = +1 V
$$

*U* kann am Ausgang des OP mit beliebigem (schlechtem) Voltmeter gemessen werden!

**Ersetzt ominose ¨ " ladungsempfindliche Meßverstarker" ¨**

Es kann auch eine influenzierte Ladung sein:  $\begin{array}{c} \begin{array}{c} \begin{array}{c} \begin{array}{c} \end{array} \\ \end{array} & \begin{array}{c} \end{array} \\ \begin{array}{c} \end{array} \\ \end{array} \end{array}$ 

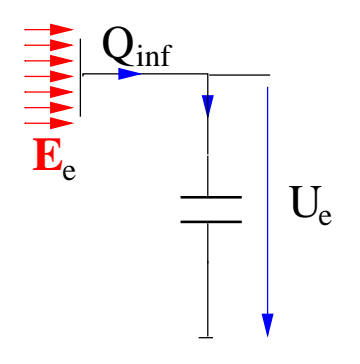

Günter Quast, Univ. Mainz **4 SIL 10. Nov. 1999 4 4** 

#### Einstellbare Verstärkung

### Prinzip:

Führen nur einen Teil der Ausgangsspannung über Spannungsteiler zum invertierenden Eingang!

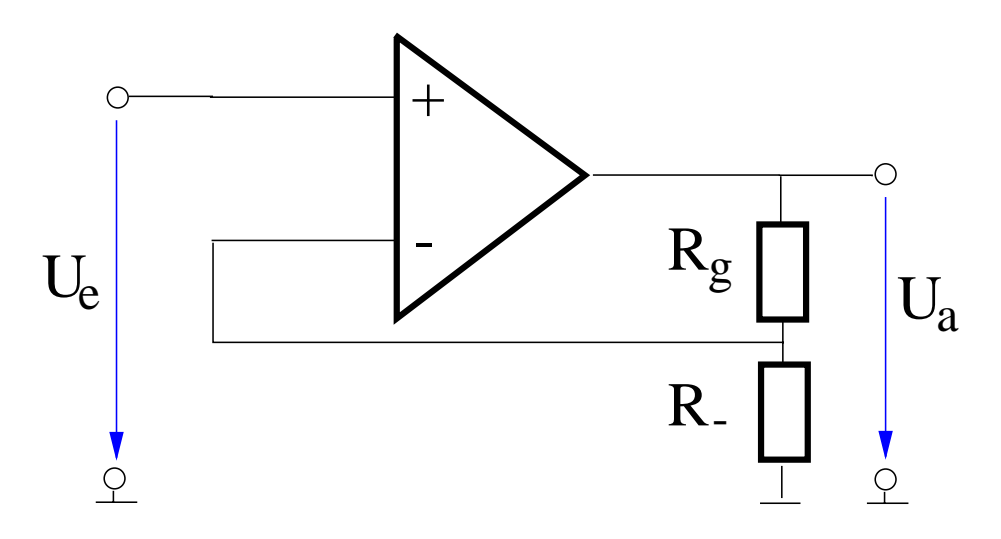

In excellenter Näherung:

$$
U_a = \frac{R_g + R_-}{R_-} \cdot U_a
$$

recht leicht einzusehen:

$$
U_a = V_0 \cdot (U_+ - U_-), \text{ d.h. mit } V_0 \to \infty : \underline{U_+ \to U_-}
$$

#### **wichtiges Argument bei OPs!**

weiter ist

$$
U_{-} = U_a \cdot \frac{R_{-}}{R_g + R_{-}}
$$
 Spannungsteiler

Jetzt nur noch  $U_-$  durch  $U_e$  ersetzen  $\sqrt{ }$ 

# **Verstärkung hängt nur von den Widerständen ab!**  $\Rightarrow$  leicht einzustellen!

Günter Quast, Univ. Mainz **5** 

Anwendung: Aktive Meßbereichserweiterung

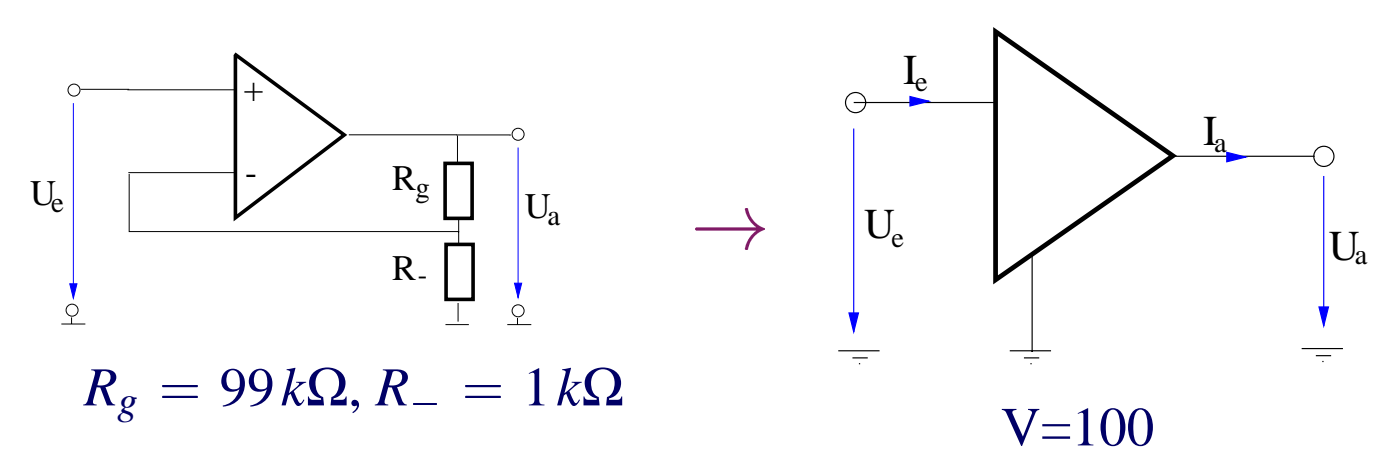

Vereinfachter Schaltplan für "didaktische Zwecke"

### **Einfach vor x-beliebiges Meßinstrument schalten**

 hoher Innenwiderstand des OP bleibt erhalten **TIP:** falls unerwünscht: Widerstand parallell zum Eingang legen! niedriger Ausgangswiderstand erlaubt Anschluß von fast beliebigem Verbraucher (von Leuchtdiode über Uralt-Meßgerät und Mulitmeter bis Computer)

Genauigkeit hängt von Präzision der Widerstände ab 1 % kann man sich noch leisten!

### Invertierender Verstärker

Es geht auch etwas anders:

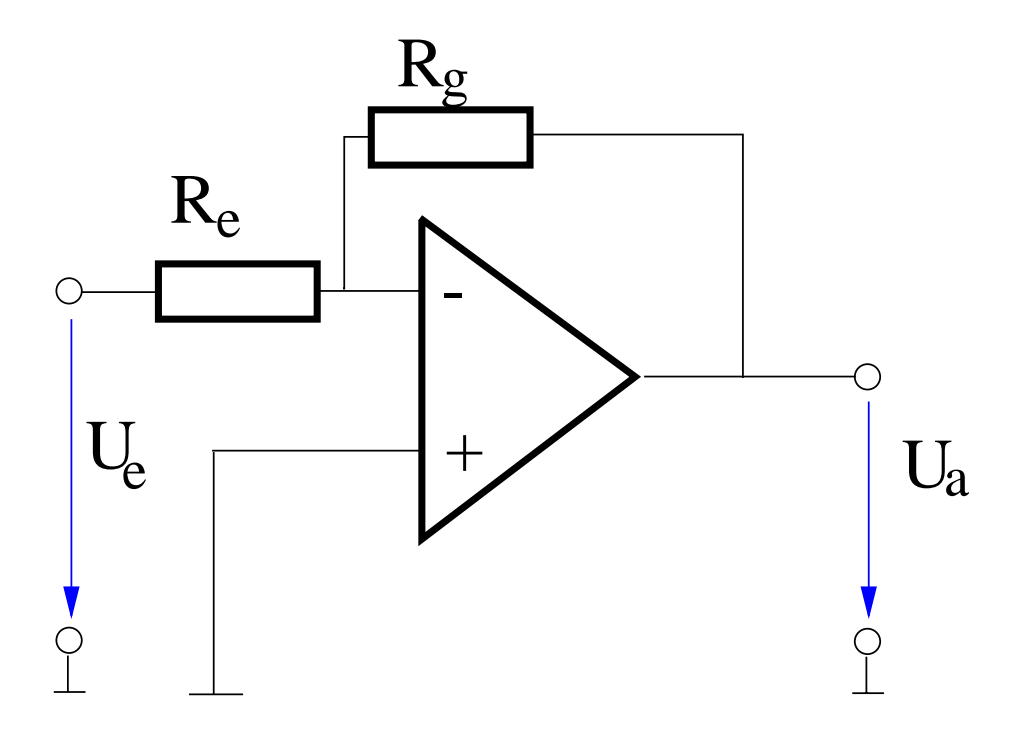

Analog zu eben:

$$
U_-\simeq U_+=0V
$$

man sagt: **–** -Eingang liegt auf **" virtueller Masse"**

in den OP fliesst kein Strom hinein :  $I_e = -I_g$ 

also 
$$
U_e = I_e R_e
$$
,  $U_a = -I_e R_g$ 

oder 
$$
U_a = -U_e \frac{R_g}{R_e}
$$

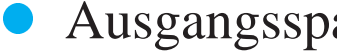

Ausgangsspannung hat umgekehrte Polarität delhalb: **invertierender Verstarker ¨**

 Innenwiderstand der Schaltung jetzt durch *Re* gegeben besser kontrolliert als eben!

Günter Quast, Univ. Mainz **7** SIL 10. Nov. 1999

### Er kann auch **integrieren** ...

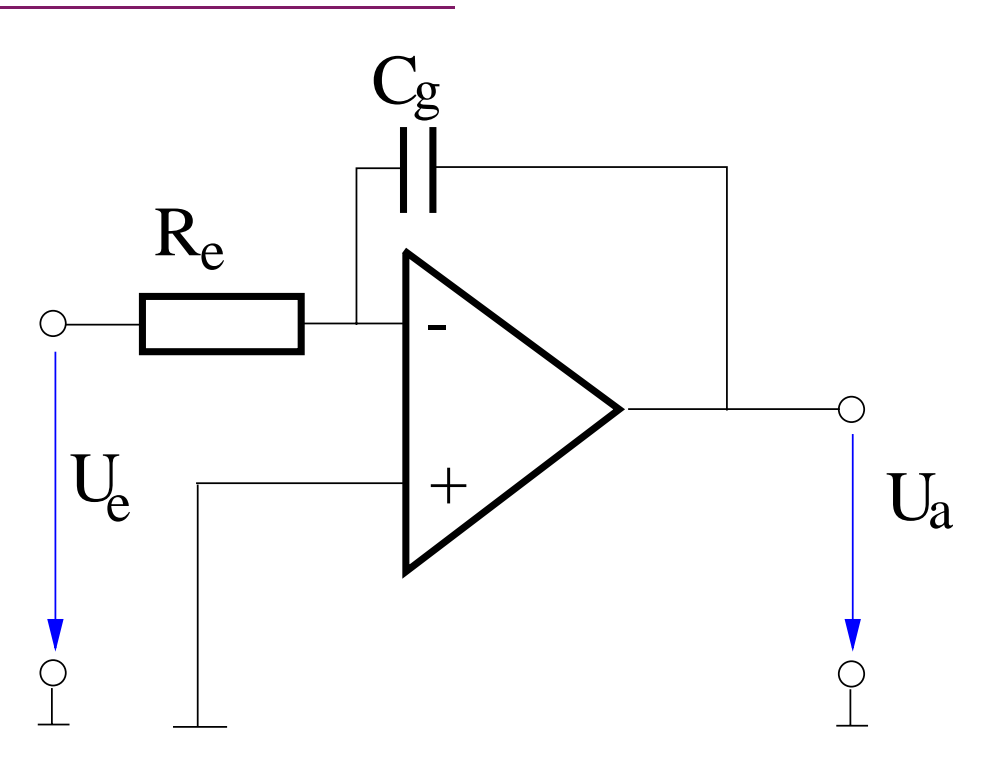

wieder fließt kein Strom in den OP, d. h.  $I_e$  lädt  $C_g$  auf!

 $U_e = I_e R_e,$ 

$$
U_a=\frac{Q_g}{C_g}=-\frac{\int I_e\,dt}{C_g}
$$

also 
$$
U_a = -\frac{1}{R_e C_g} \int U_e dt
$$

- Ausgangsspannung proportional zur zeitlich integrierten Eingangsspannung
- Anwendungen:

 $\overline{\phantom{a}}$  ...

 $\sum s = \int v dt$  bei Geschwindigkeitssensoren  $B \propto \int U_{\text{ind}} dt$  zur Magnetfeldmessung

Günter Quast, Univ. Mainz 8

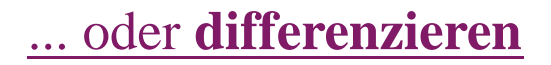

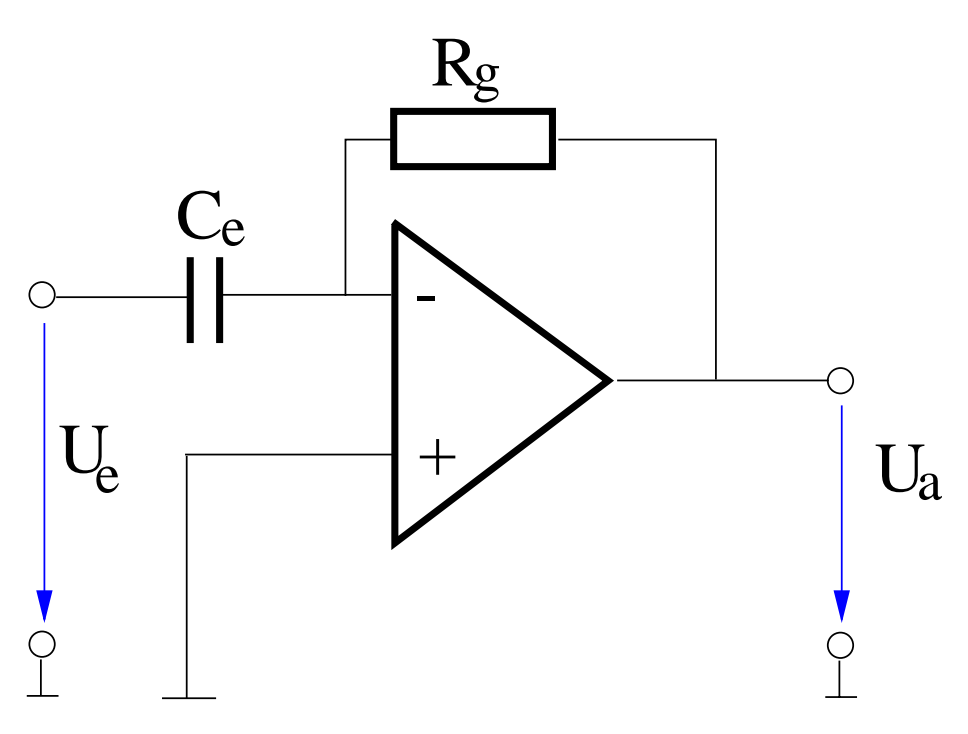

![](_page_8_Figure_3.jpeg)

$$
U_e = Q_e / C_e
$$

$$
U_a = I_g R_g = -\frac{d}{dt} Q_e R_g
$$

also  $U_a = -C_e R_g \frac{d}{dt} U_e$ 

 Ausgangsspannung proportional zur differenzierten Eingangsspannung

Anwendungen:

- 
$$
v = \frac{d}{dt}s
$$
 oder  $a = \frac{d^2}{dt^2}s$  bei Wegsensoren  
-  $a = \frac{d}{dt}v$  bei Geschwindigkeitssensoren  
- ...

Günter Quast, Univ. Mainz **9** 

### Echte Hardware

Welche "Hardware" braucht man?

■ Netzgerät mit zwei erdfreien Spannungen für die um Masse symmetrische Betriebsspannung des OP

alternativ: zwei 9 V-Blockbatterien!

**Ein Stück Lochrasterplatine** 

zum Auflöten des IC-Sockels und der Anschlußbuchsen

- **OP-Chips** 
	- Typ 741

der Klassiker, preiswert

 $-$  Typ CA3160

Hochohmiger Eingang ( $10^{13} \Omega$ )

 $-$  OP 07

rauscharm, Leerlaufverstärkung  $\simeq 10^6$ 

- evtl. Leistungs-OP TCA 365

Ausgangsstrom 3 A max.

- $\bullet$  ein 100 kΩ-Trimmpotentiometer zum Abgleich wichtig bei hohem Verstärkungsfaktor
- Widerstände und Kondensatoren für die externe Beschaltung des OP
- optional: ein schönes Kästchen mit toller Beschriftung

# Resumée

Versuche, die erfolgreich mit OPs getestet wurden:

- **Ladungsmessung in der Elektrostatik**
- Strommessung bei Photoeffekt
- Leitfähigkeitsmessung der Luft bei radioaktiver Bestrahlung
- **•** Thermospannungen
- **Anpassung diverser Sensoren an** Demonstrations-Meßgeräte
- Mikrofonverstärker (nur "langsam" veränderliche Gleichströme für einen OP!)
- " Leistungsfunktionsgenerator" aus einfachem Signalgenerator, Lautsprecherverstärker

längst nicht alle Möglichkeiten

Dies waren lediglich Grundanwendungen von OPs, die für Schulanwendungen relevant sind es gibt noch viele, viele weitere Einsatzbereiche

**11**